## **Programmation C avancée**

Concepts & Outils pour le développement

maj 01/2023

#### **cmake**

- CMake est un outil simplifié permettant la compilation de sources C et C++.
- C'est un outil multi-plateformes sous licence **BSD**
- Nécessite la présence d'un fichier **CMakeLists.txt**
- gestion automatique des dépendances
- Simple d'utilisation / facile à prendre en main

### **cmake : hello world !**

● Un seul fichier main.c que l'on souhaite compiler en un programme « hello world » :

project(HelloWorld) cmake\_minimum\_required(VERSION 3.0)

add\_executable(hello\_world main.c)

- CMakeList.txt peut être découpé sur plusieurs répertoires avec des inclusions
- Un projet <<HELLO>> avec une bibliothèque dans le répertoire Hello et un programme d'exemple dans le répertoire Demo

#### **cmake**

#### ● ./CMakeLists.txt

cmake minimum required (VERSION 3.0) project (HELLO)

add\_library(hello hello.c)

add executable (helloDemo demo.c demo b.c) target link libraries (helloDemo hello)

• Si je structure mon projet en deux répertoires: *hello* pour la bibliothèque et *demo* pour un exemple d'utilisation...

#### **cmake**

#### ● ./CMakeLists.txt:

cmake minimum required (VERSION 3.0) project (HELLO)

add subdirectory (hello) add\_subdirectory (demo)

#### ● ./hello/CMakeLists.txt

add library (hello hello.c) target include directories (hello PUBLIC \${CMAKE CURRENT SOURCE DIR})

#### ● ./demo/CMakeLists.txt

add executable (helloDemo demo.c demo b.c) target link libraries (helloDemo LINK PUBLIC hello)

## **cmake:cross platform make**

- cmake est un système de compilation crossplateformes. Il ne compile pas directement mais génère des fichiers dans différents formats :
	- Makefile
	- projet Visual Studio
	- Borland Makefile
	- projet Xcode
	- Kate

– …

● cmake utilise les fichiers CMakeLists.txt et génère des fichiers en fonction de la plate-forme de compilation (Makefile, visual, xcode….).

## **cmake : les variables**

#### ● La déclaration de variables :

- set(NAME VALUE)
- $-$  \${NAME}
- lors de l'appel à cmake : cmake -DNAME=VALUE
- Variables standards :
	- CMAKE\_INCLUDE\_PATH (pour les .h)
	- CMAKE\_LIBRARY\_PATH (pour la recherche de .so)
	- DESTDIR (pour l'installation)
	- CMAKE\_BUILD\_TYPE (Debug, Release)
- Dans le CMakeLists.txt :
	-
	-
	- CMAKE\_C\_FLAGS\_RELEASE CMAKE\_SOURCE\_DIR
	- CMAKE C\_FLAGS CMAKE\_CURRENT\_SOURCE\_DIR
	- CMAKE C\_FLAGS\_DEBUG CMAKE\_CURRENT\_BINARY\_DIR
		-

### **cmake : les fonctions**

- add\_executable(name sources)
- add library(name STATIC sources)
- add library(name SHARED sources)
- target\_link\_libraries(name libs)
- include\_directories(dir1 dir2…)
- add\_custom\_command

## **cmake : utilisation**

- cmake support l'out-source building : c'est à dire la compilation **en dehors** du répertoire des sources
- On suppose : projet/CMakeLists.txt
- alors on peut faire :

mkdir projet-build ; cd projet-build

cmake ../projet

make

#### ● et

mkdir projet-debug ; cd projet-debug cmake -DCMAKE\_BUILD\_TYPE=Debug ../projet make

## **CMake: les modules**

- Un module est un fichier écrit dans le langage de cmake avec l'extension: « .cmake »
- Les modules Find*Module*.cmake permettent de vérifier qu'un module est bien accessible et de positionner au besoin des variables.
- Par exemple « FindZLIB.cmake » vérifie que la bibliothèque libzlib.so et les headers sont bien disponibles sur le système. Des variables comme ZLIB\_FOUND, ZLIB\_LIBRARIES, ZLIB\_INCLUDE\_DIRS\_sont positionnées.

## **CMake: utilisation d'un module**

● Dans un projet on écrit: find package(ZLIB Required) include directories(\${ZLIB\_INCLUDE\_DIRS})

target\_link\_libraries(hello \${ZLIB\_LIBRARIES})

- Si zlib n'est pas trouvée, alors cmake s'arrêtera avec un message d'erreur lors de la phase de configuration.
- La commande *cmake --help-module-list* permet de lister l'ensemble des modules disponibles.

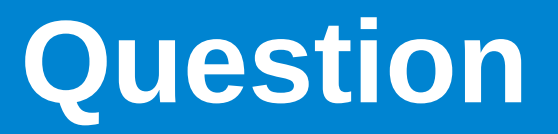

- cmake analyse les dépendances :
	- A. en énumérant les fonctions appelées
	- B. en traçant les inclusions de fichiers

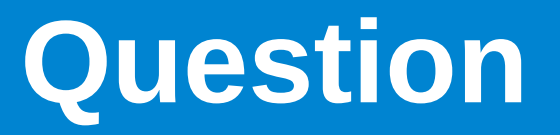

- J'ai une bibliothèque dynamique libtoto.so compilée à partir de toto.c et toto.h. J'ai un programme de démo demo.c qui utilise cette bibliothèque. L'ensemble est compilé. Si je modifie toto.c je dois :
	- A. re-compiler la bibliothèque
	- B. re-compiler l'exécutable
	- C. réponse A & B
	- D. ne rien faire.

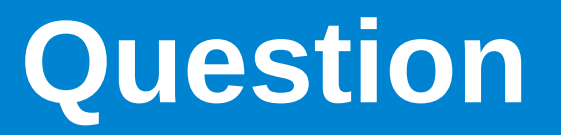

- J'ai une bibliothèque dynamique libtoto.so compilée à partir de toto.c et toto.h. J'ai un programme de démo demo.c qui utilise cette bibliothèque. L'ensemble est compilé. Si je modifie toto.h je dois :
	- A. re-compiler la bibliothèque
	- B. re-compiler l'exécutable
	- C. réponse A & B
	- D. ne rien faire.

## **La gestion de sources**

## **gestion de sources**

● Lorsque l'on interagit avec d'autres développeurs, il est indispensable de pouvoir communiquer des propositions de modifications (ajout de fonctionnalité, correctif de bug, amélioration des perfs…) :

## **gestion de sources**

- Lorsque l'on interagit avec d'autres développeurs, il est indispensable de pouvoir communiquer des propositions de modifications (ajout de fonctionnalité, correctif de bug, amélioration des perfs…) :
	- A) j'envoie tout le code en indiquant que c'est une nouvelle version.
	- B) j'écris un email détaillé des modifications à effectuer.
	- C) autre approche...

### **diff**

● diff est un outil d'analyse de texte qui compare deux fichiers entre eux et produit le nombre minimum d'éditions de lignes à faire sur le premier fichier pour obtenir le second :

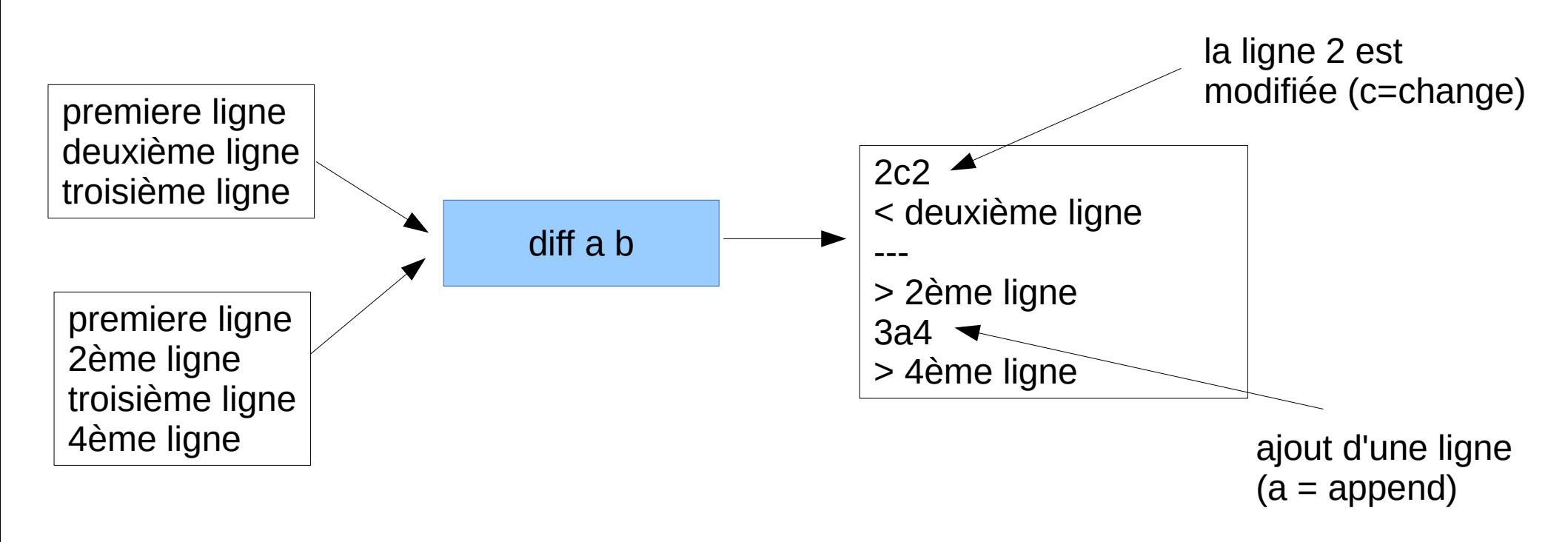

## **diff : side by side**

#### ● on peut afficher les deux fichiers cote à cote : diff -y a b

premiere ligne premiere ligne deuxième ligne  $\vert$  2ème ligne

troisième ligne troisième ligne

> 4ème ligne

#### ● diff permet la comparaison récursive de deux arborescences.

## **diff : recursif**

- Je souhaite modifier le code source d'un projet :
	- 1. je fais un copie de sauvegarde des sources d'origine
	- 2. j'effectue mes modifications
	- 3. à tout moment, je visualise mes modifications avec diff: diff -r projet projet\_new

## **diff : recursif**

● Je souhaite modifier le code source d'un projet :

- 1. je fais un copie de sauvegarde des sources d'origine
- 2. j'effectue mes modifications
- 3. à tout moment, je visualise mes modifications avec diff: diff -r projet projet\_new

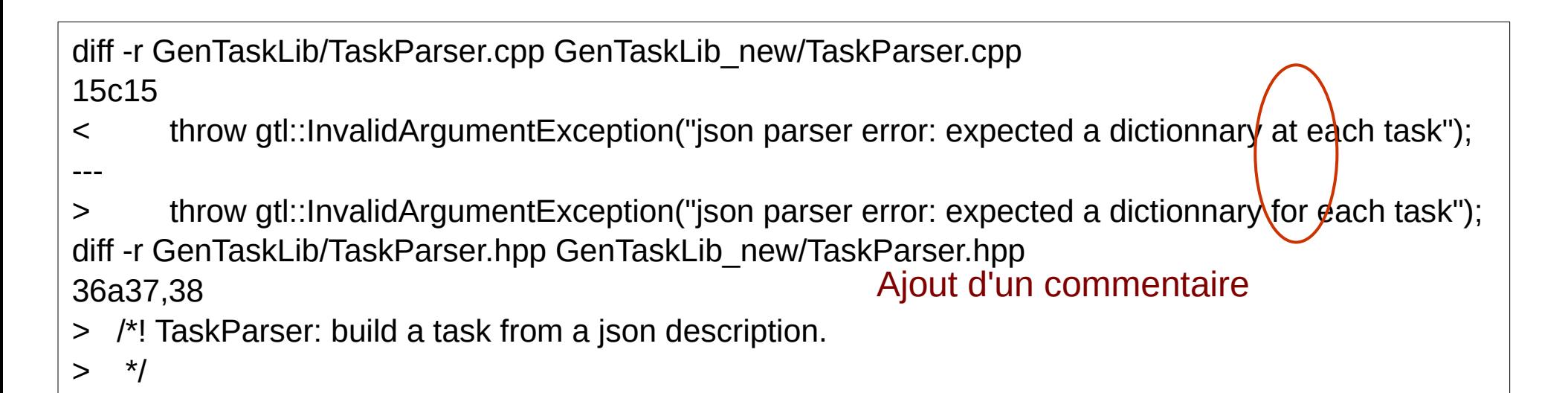

● Le programme diff repose sur un problème classique d'algorithmique du texte : La plus longue sous-séquence commune

MOTELS ARE NOT HELL!

MIROIR TU ES LA!

● Sur cet exemple « MO T » est une sous séquence commune.

● Le programme diff repose sur un problème classique d'algorithmique du texte : La plus longue sous-séquence commune

MOTELS ARE NOT HELL! MIROIR TU ES LA!

- Taille de la plus longue sous séquence commune ? (les espaces comptes).
	- A. 6 B. 8 C. 9 D. 10

● Le programme diff repose sur un problème classique d'algorithmique du texte : La plus longue sous-séquence commune

MOTELS ARE NOT HELL! MIROIR TU ES LA!

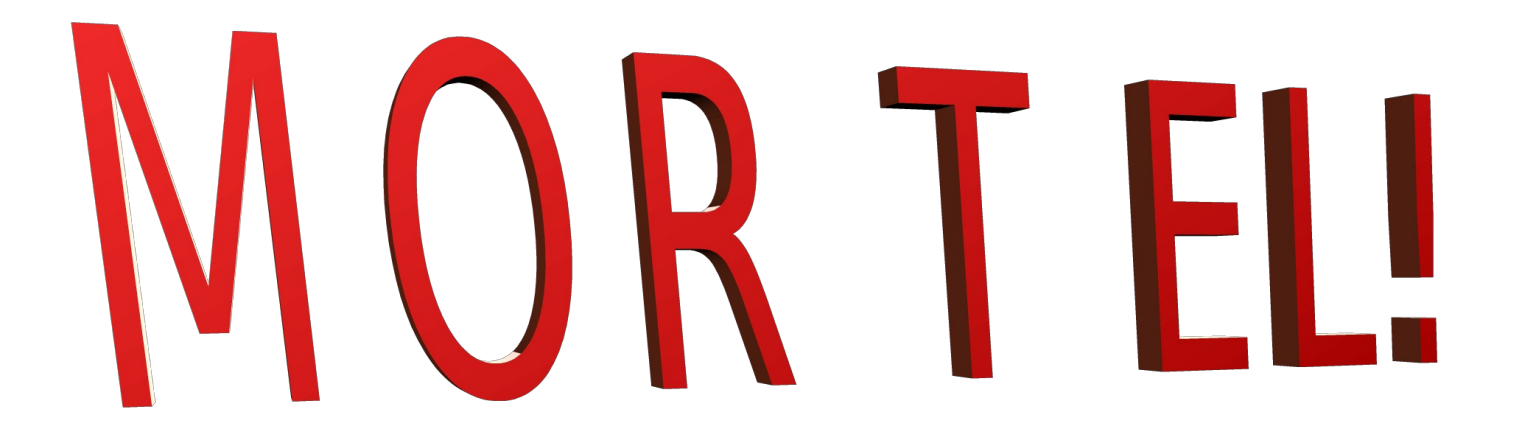

- Chaque fichier est découpé en lignes
- Les lignes sont comparées entre elles
- Puis l'ensemble des lignes sont comparées entre elles (LCS où chaque « symbole » représente une ligne).

## **diff et communication**

- Ainsi, si l'on souhaite communiquer une modification, il suffit d'envoyer le résultat d'un diff récursif : diff -rupN original new > patch
- On appel ce fichier un **patch**.
- Le destinataire peut lire ce fichier et comprendre vos modifications
- Il peut également appliquer ces modifications en local grâce au programme patch
- *les options upN sont nécessaire au fonctionnement de patch, elles ajoutent des informations de contexte (u), de fonction (p), d'ajout de fichier (N)*

### **patch**

- le programme patch permet d'appliquer les modifications identifiées par diff.
- Ainsi sur l'exemple précédent je peux faire :
	- \$ cp -R GenTaskLib GenTaskLibMod
	- \$ cd GenTaskLibMod
	- \$ patch < ../patch
	- patching file TaskParser.cpp
	- patching file TaskParser.hpp
	- \$ cd .. ; diff -r GenTaskLib GenTaskLibMod

diff -r GenTaskLib/TaskParser.cpp GenTaskLibMod/TaskParser.cpp

15c15

- < throw gtl::InvalidArgumentException("json parser error: expected a dictionnary at each task"); ---
- > throw gtl::InvalidArgumentException("json parser error: expected a dictionnary for each task"); diff -r GenTaskLib/TaskParser.hpp GenTaskLibMod/TaskParser.hpp

36a37,38

 $\sim$   $\mu$  TaskDarser: build a task from a json description.

## **diff & patch**

#### ● Dans le monde open source, diff et patch sont extrêmement utilisés

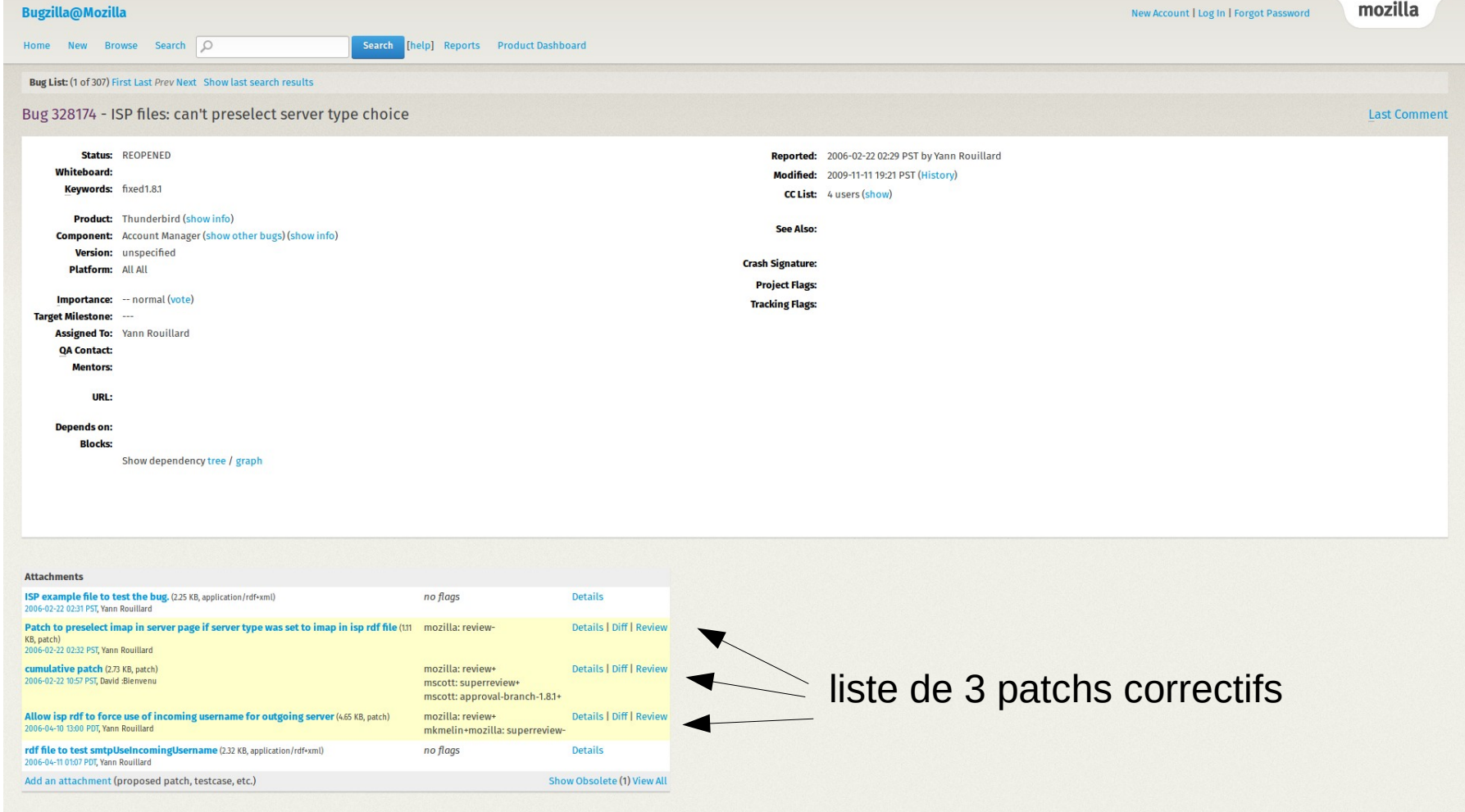

## **gestion de sources**

- Un gestionnaire de sources permet de conserver l'historique des modifications apportées à un ensemble de fichiers.
- Il permet à un ensemble d'utilisateurs d'interagir sur un même code source.
- Tous les gestionnaires de code sources sont basés sur les principes de diff et patch
- Il existe deux grandes catégories de gestionnaires :
	- les centralisés
	- les décentralisés

### **Les gestionnaires centralisés**

- Historiquement, cvs (concurent versioning system) et son successeur svn (subversion)
- Les gestionnaires centralisés reposent sur un serveur central qui archive toutes les modifications apportées au code.
- Chaque modification incrémente un numéro de révision
- Les commandes de base de svn :
	- checkout, update, infos, status, commit, diff, revert

#### **svn**

- On commence par la création d'un dépôt serveur : celui-ci n'est pas un espace de travail (on ne peut pas coder dedans).
- Chaque utilisateur interagit avec le serveur, il n'y a pas d'échange direct entre deux utilisateurs.
- Une méthodologie est associée à l'utilisation de svn, vous retrouverez cet méthodologie dans tout projet de développement (open source ou entreprise) => « [svn red book](https://svnbook.red-bean.com/) »
- Cette méthodologie tente de répondre à des problèmes liés à tout développement logiciel (indépendamment de SVN).

## **svn : méthodologie**

- Il est possible d'utiliser SVN juste pour le répertoire de développement principal.
- Seulement, comment faire si on a un « gros » développement à produire: si on transmet les modifications intermédiaires, le programme devient instable (ne compile plus par exemple...)
- Comment faire également pour gérer les versions:
	- On sort une version 1.0 qui évolue en 1.1 puis 1.2
	- On sort la version 2.0 (« casse » la compatibilité avec 1.x)
	- Un bug est trouvé dans la version 2.0: il faut le corriger dans la version courante mais également dans la version 1.x!

## **Un mot sur les versions...**

- Il n'y a pas de « règles » universelles mais un certain nombre de pratiques.
- L'approche par numérotation est la plus répendue :

#### 2.10.5

#### Major.Minor.Patch

Version.SousVersion.Patch

- Dans le cas d'une bibliothèque, on peut suivre les principes suivant :
	- Tant que l'API i.e. les fichiers d'entête et les fonctions (noms/signatures) ne changent pas, on garde le même numéro de version
	- On peut ajouter des fonctionalités : on incrémente le numéro de sous version
	- On peut corriger des bugs : on incrémente le numéro de patch

 $\rightarrow$  Un changement de version (Major) implique (sauf exception) une non compatibilité

#### **Un mot sur les versions….**

- Il existe d'autres stratégies de nommage/numérotation des versions.
- Par exemple, sur la base d'une date :
	- Ubuntu 18.04 => 2018 / Avril
- Parfois un mix :
	- Version.SousVersion.date(YYYYMMDD)
- On veille cependant à ce qu'il y ai un logique d'ordre
- Il est aussi apprécié que la logique de numérotation suit un ordre (lexicographique et/ou numérique).

## **Svn red book : les problèmes**

- Les problèmes à résoudre sont :
	- Je dois pouvoir consulter les sources correspondantes à une version
	- Je dois pouvoir figer le développement en vue d'une mise en production sans empêcher les développement en cours
	- Je dois pouvoir développer une fonctionnalité sans empêcher d'autres développement tout en restant synchronisé avec ceux-ci
	- Je dois pouvoir intégrer ma fonctionnalité dans la version en cours de développement

## **svn : méthodologie**

- La gestion des versions implique de maintenir plusieurs « répertoires » de développement en parallèle.
- Une méthodologie classique organise les sources ainsi:
	- / « racine »
	- /trunk : contient la version en cours des sources (dev.)
	- /branches/: des copies de trunk (« svn copy »)
	- /branches/1.0 : copie de trunk pour release (tests), retour de modif dans le trunk avec « svn merge » si compatible
	- /tags/1.0.0: version **figée** d'une branche qui est publiée, sert de référence. La branche correspondante est étiquetée (tag). **pas de commit/modifs dans ce répertoire**
	- /branches/modif\_allali\_155/: copie temporaire pour de « grosses » modifications avec retour dans le trunk par « merge ». Synchronisation régulière depuis le trunk (« merge »)

## **svn : la création d'un dépôt**

- Le création d'un dépôt se fait à l'aide de la commande « svnadmin create nom\_de\_depot »
- possibilité d'ajouter l'exécution de script avant/pendant et après les « commits »
- possibilité d'envois de mails lors des commits
- facile à mettre en place sur son compte:
- cd ~/.depots/ ; svnadmin create SVN
- cd ~/; svn co [file:///\\$HOME/.depots/SVN](../../../../../../$HOME/.depots/SVN)
- via ssh:
- svn co svn+ssh://allali@ssh.enseirb.fr/.depots/SVN

### **contrôle dans svn**

- Il est possible d'avoir une approche hiérarchique dans svn en subdivisant le répertoire « branches » en répertoires et en ajustant les droits d'accès (lecture/ecriture) :
	- seuls les masters peuvent commiter dans « trunk »
	- les dev travaillent dans des branches
- Cela permet de faire de la revue de code

## **Les gestionnaires dé-centralisés**

- Dans ce cas, il n'y a pas de dépôt central.
- Chaque utilisateur gère son propre dépôt.
- Un protocole permet l'échange de modifications (commit) entre deux utilisateurs.
- Exemple : git
- Commandes de base :
	- clone, add, commit, push, pull, fetch, merge, branch, checkout

## **git : les commits, pull et push**

- Dans git, les commits sont locaux (il n'y a pas de dépôt central).
- On peut transmettre un ensemble (suite) de *commit* à un autre «dépôt» avec la commande *push*
- On peut réceptionner un ensemble de *commit* depuis un autre dépôt avec la commande *pull*.
- On peut ajouter/supprimer autant de dépôts connectés à notre dépôt avec « remote ». A faire dans les deux dépôts si l'on souhaite une symétrie.

# **git**

- git intègre une gestion native des branches (qui ne sont pas de répertoires mais des *vues/états*) :
	- création :
		- git branch b2
		- git checkout b2
		- ou bien git checkout -b b2
	- la fusion :
		- on bascule dans la branche qui doit recevoir les modifs
		- git checkout master ; git merge b2
		- Les modifications doivent avoir été *commitées* dans b2
	- la délétion : git branch -d b2
- La branche par défaut s'appelle master (paramétrable lors de la création d'un dépôt).

#### **re-centralisation**

- L'avantage d'être en décentralisé et de pouvoir faire des « commit » sans connexion à un serveur.
- Pour la plupart des projets, il est cependant nécessaire d'avoir une référence : on utilise alors un dépôt git comme tel (github par exemple). Un tel dépôt s'appelle un « bare », il a la spécifité d'accepter les *push*
- On peut ensuite mettre en place un système de propagation hiérarchique des « commits » (des plateforme proposent un système de *pull request* pour cela).

![](_page_42_Picture_0.jpeg)

![](_page_42_Figure_1.jpeg)

## **git: méthodologie**

- L'utilisation de git repose nativement sur les branches
- Il y a deux approches actuellement:
	- git flow
	- trunk based

![](_page_43_Figure_5.jpeg)

![](_page_43_Figure_6.jpeg)

## **GitFlow**

● *GitFlow* suppose des branches avec une durée de vie assez longue: il y a des allerretour entre ces branches et une branches de développement (et les autres branches), elle même en synchronisation avec une branche de prérelease et la branche master de qui contient le code stable

![](_page_44_Figure_2.jpeg)

### **Trunk Based**

- *trunk based* privilégie les branches à durée de vie courte synchronisée avec master/trunk
- les release sont maintenues à coté.

![](_page_45_Figure_3.jpeg)

## **GitFlow ou trunk based**

- Les deux méthodologies ont leurs avantages et inconvénients
- L'environnement, le type de projet, le nombre de développeurs sont autant de facteurs qui plaident pour l'un ou l'autre des solutions

## **git ou svn?**

● Différences majeures entre svn et git est :

- centralisé / dé-centralisé
- support natif du système de branches dans git
- commit locaux dans git
- aujourd'hui git est de loin de le gestionnaire de sources le plus utilisé

## **Les autres gestionnaires**

![](_page_48_Picture_76.jpeg)

Il en existe bien d'autres (voir : https://en.wikipedia.org/wiki/List\_of\_versioncontrol\_software)

## **les plateformes**

- De nombreuses plateformes proposent l'hébergement de dépôts telles que github et gitlab
	- mais aussi bitbucket...
- ajout de services tels que l'intégration continue, suivi de bugs, wiki etc....

#### GitHub VERSUS GitLab

![](_page_49_Figure_5.jpeg)